## <参考>「政府公共調達データベース」における政府調達情報の検索方法

**JETRO** 日本質組織再構成(ジェトロ) 政府公共調達データベース 英語版 WTOの「政府調達に関する協定」及び日EU·EPAの適用を受ける調達情報を検索できます。 このデータベースは、「政府調達手続に関する運用指針等について」(平成26年3月31日関係省庁 申合せ、令和2年12月25日一部改正)において指定されたものです。また、日EU·EPA第10·4条 及び日英EPA第10·4条が規定するインターネット上の単一の窓口として政府からの指定を受けて いるデータベースです。 国·独立行政法人:原則官報掲載日の当日15時以降、翌営業日中に公開 都道府県、政令指定都市。地方独立行政法人;原則官報掲載日翌営業日12時以降同日中に公開 ※このデータベースは各調達機関が掲載している情報をデータベース化したものです。各調達案件 の詳細は、各調達機関にお問い合わせください コンテンツ リンク 政府調達根要 インターネット版「官報」 (国立印刷局) 置 WTO政府調達協定附属書1付表3に掲げるその他機関 (外 ご利用上の閲覧点 収録対象機関 精善) 日EU·EPA及び日英EPAでの追加機関 (外務省) ゴ 公告/公示の検索 国·独立行政法人 都道府県、政令指定部市、地方社立行政法人 中央省庁と独立行政法人の入札関連公告/公示を検索できます。 ①機関名「0415 国立大学法人」 公告の種類 入れ公告 (建設工事) 所在地「46 鹿児島県」を選択

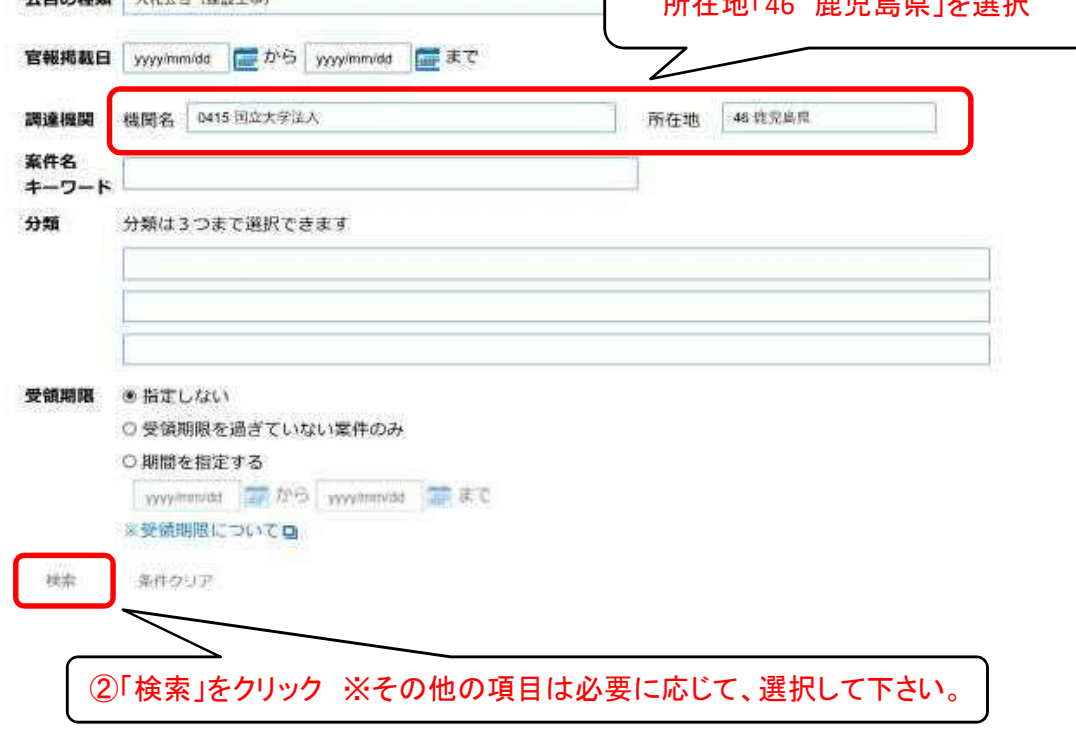

**IETRO** 日本国産業同構構(ジェトロ) 政府公共調達データベース

## 国·独立行政法人の入札公示/公告の検索結果

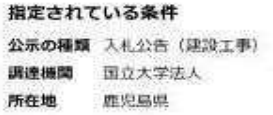

条件再指定

指定された条件に該当するデータは5件ありました、そのうち1-5件を表示しています。

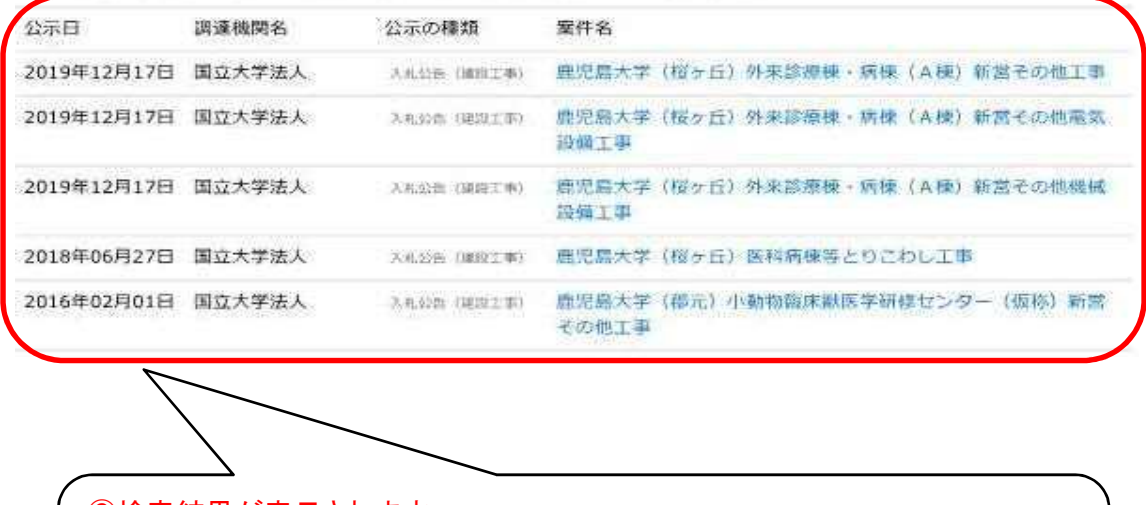

③検索結果が表示されます。 <注意> 「鹿児島大学」名での検索ができないため、 鹿児島県下における国立大学法人の政府調達情報全てが表示されます。